# **Cordic Core Specification**

*Author: Richard Herveille richard@asics.ws* 

> **Rev. 0.4 December 18, 2001**

*This page left intentionally blank* 

### **Revision History**

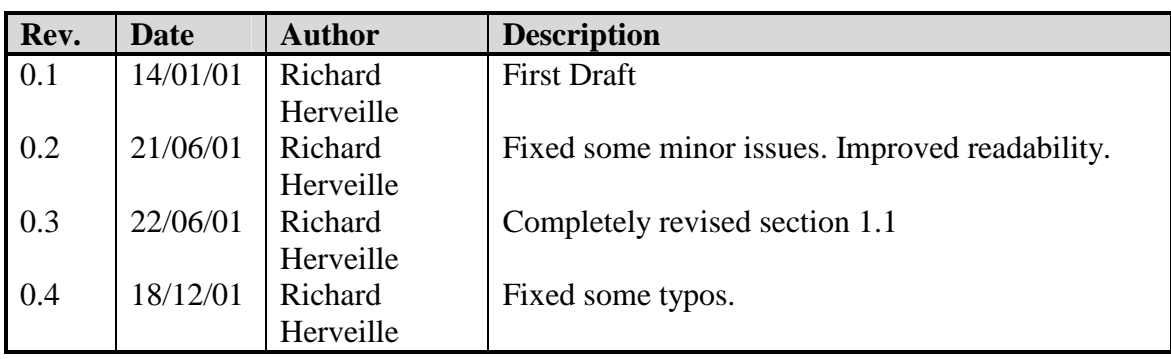

### **Contents**

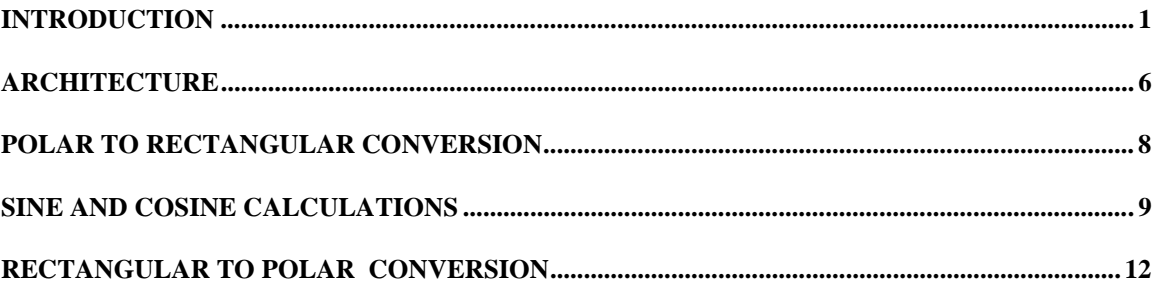

## **Introduction**

<span id="page-4-0"></span>CORDIC (Coordinate Rotation Digital Computer) is a method for computing elementary functions using minimal hardware such as shifts, adds/subs and compares.

CORDIC works by rotating the coordinate system through constant angles until the angle is reduces to zero. The angle offsets are selected such that the operations on X and Y are only shifts and adds.

#### **1.1 The numbers**

This section describes the mathematics behind the CORDIC algorithm. Those not interested in the numbers can skip this section.

The CORDIC algorithm performs a planar rotation. Graphically, planar rotation means transforming a vector  $(X_i, Y_i)$  into a new vector  $(X_i, Y_i)$ .

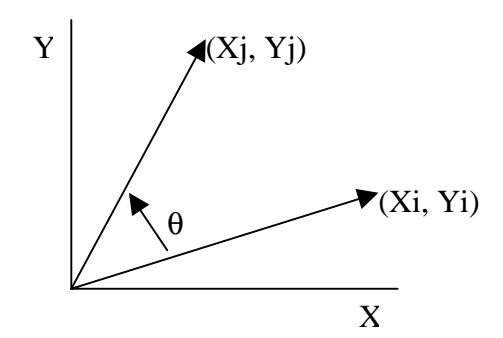

Using a matrix form, a planar rotation for a vector of (Xi, Yi) is defined as

$$
\begin{bmatrix} X_j \\ Y_j \end{bmatrix} = \begin{bmatrix} \cos \theta & -\sin \theta \\ \sin \theta & \cos \theta \end{bmatrix} \begin{bmatrix} X_i \\ Y_i \end{bmatrix}
$$
 (1)

The  $\theta$  angle rotation can be executed in several steps, using an iterative process. Each step completes a small part of the rotation. Many steps will compose one planar rotation. A single step is defined by the following equation:

$$
\begin{bmatrix} X_{n+1} \\ Y_{n+1} \end{bmatrix} = \begin{bmatrix} \cos \theta_n & -\sin \theta_n \\ \sin \theta_n & \cos \theta_n \end{bmatrix} \begin{bmatrix} X_n \\ Y_n \end{bmatrix}
$$
 (2)

Equation 2 can be modified by eliminating the  $cos \theta_n$  factor.

$$
\begin{bmatrix} X_{n+1} \\ Y_{n+1} \end{bmatrix} = \cos \theta_n \begin{bmatrix} 1 & -\tan \theta_n \\ \tan \theta_n & 1 \end{bmatrix} \begin{bmatrix} X_n \\ Y_n \end{bmatrix}
$$
 (3)

Equation 3 requires three multiplies, compared to the four needed in equation 2.

Additional multipliers can be eliminated by selecting the angle steps such that the tangent of a step is a power of 2. Multiplying or dividing by a power of 2 can be implemented using a simple shift operation.

The angle for each step is given by

$$
\theta_n = \arctan\left(\frac{1}{2^n}\right) \tag{4}
$$

All iteration-angles summed must equal the rotation angle θ.

$$
\sum_{n=0}^{\infty} S_n \theta_n = \theta \tag{5}
$$

where

$$
S_n = \{-1; +1\} \tag{6}
$$

This results in the following equation for  $\tan \theta_n$ 

$$
\tan \theta_n = S_n 2^{-n} \tag{7}
$$

Combining equation 3 and 7 results in

$$
\begin{bmatrix} X_{n+1} \\ Y_{n+1} \end{bmatrix} = \cos \theta_n \begin{bmatrix} 1 & -S_n 2^{-n} \\ S_n 2^{-n} & 1 \end{bmatrix} \begin{bmatrix} X_n \\ Y_n \end{bmatrix}
$$
 (8)

Besides for the  $cos \theta_n$  coefficient, the algorithm has been reduced to a few simple shifts and additions. The coefficient can be eliminated by pre-computing the final result. The first step is to rewrite the coefficient.

$$
\cos \theta_n = \cos \left( \arctan \left( \frac{1}{2^n} \right) \right) \tag{9}
$$

The second step is to compute equation 9 for all values of 'n' and multiplying the results, which we will refer to as K.

$$
K = \frac{1}{P} = \prod_{n=0}^{\infty} \cos\left(\arctan\left(\frac{1}{2^n}\right)\right) \approx 0.607253\tag{10}
$$

K is constant for all initial vectors and for all values of the rotation angle, it is normally referred to as the congregate constant. The derivative P (approx. 1.64676) is defined here because it is also commonly used.

We can now formulate the exact calculation the CORDIC performs.

$$
\begin{cases}\nX_j = K(X_i \cos \theta - Y_i \sin \theta) \\
Y_j = K(Y_i \cos \theta + X_i \sin \theta)\n\end{cases}
$$
\n(11)

Because the coefficient K is pre-computed and taken into account at a later stage, equation 8 may be written as

$$
\begin{bmatrix} X_{n+1} \\ Y_{n+1} \end{bmatrix} = \begin{bmatrix} 1 & -S_n 2^{-n} \\ S_n 2^{-n} & 1 \end{bmatrix} \begin{bmatrix} X_n \\ Y_n \end{bmatrix}
$$
 (12)

or as

$$
\begin{cases} X_{n+1} = X_n - S_n 2^{-2n} Y_n \\ Y_{n+1} = Y_n + S_n 2^{-2n} X_n \end{cases}
$$
 (13)

At this point a new variable called 'Z' is introduced. Z represents the part of the angle  $\theta$ which has not been rotated yet.

$$
Z_{n+1} = \theta - \sum_{i=0}^{n} \theta_i
$$
 (14)

For every step of the rotation Sn is computed as a sign of Zn.

$$
S_n = \begin{cases} -1 & \text{if } Z_n < 0 \\ +1 & \text{if } Z_n \ge 0 \end{cases}
$$
 (15)

Combining equations 5 and 15 results in a system which reduces the not rotated part of angle  $θ$  to zero.

Or in a program-like style:

 For n=0 to [inf] If  $(Z(n) \geq 0)$  then  $Z(n + 1) := Z(n) - \text{atan}(1/2^n)$ ; Else  $Z(n + 1) := Z(n) + \text{atan}(1/2^n)$ ;

End if;

End for;

The atan( $1/2$ <sup>^i</sup>) is pre-calculated and stored in a table. [inf] is replaced with the required number of iterations, which is about 1 iteration per bit (16 iterations yield a 16bit result).

If we add the computation for X and Y we get the program-like style for the CORDIC core.

For n=0 to [inf]  
\nIf 
$$
(Z(n) > = 0)
$$
 then  
\n $X(n + 1) := X(n) - (Yn/22n);$   
\n $Y(n + 1) := Y(n) + (Xn/22n);$   
\n $Z(n + 1) := Z(n) - \text{atan}(1/22n);$ 

Else

$$
X(n + 1) := X(n) + (Yn/22n);
$$
  
\n
$$
Y(n + 1) := Y(n) - (Xn/22n);
$$
  
\n
$$
Z(n + 1) := Z(n) + \text{atan}(1/22n);
$$

End if;

End for;

This algorithm is commonly referred to as driving Z to zero. The CORDIC core computes:

$$
[X_j, Y_j, Z_j] = [P(X_i \cos(Z_i) - Y_i \sin(Z_i)), P(Y_i \cos(Z_i) + X_i \sin(Z_i)), 0]
$$

There's a special case for driving Z to zero:

$$
X_i = \frac{1}{P} = K \approx 0.60725
$$
  
\n
$$
Y_i = 0
$$
  
\n
$$
Z_i = \theta
$$
  
\n
$$
[X_j, Y_j, Z_j] = [\cos \theta, \sin \theta, 0]
$$

Another scheme which is possible is driving Y to zero. The CORDIC core then computes:

$$
\left[X_j, Y_j, Z_j\right] = \left[P\sqrt{X_i^2 + Y_i^2}, 0, Z_i + \arctan\left(\frac{Y_i}{X_i}\right)\right]
$$

For this scheme there are two special cases:

1) 
$$
X_i = X
$$
  
\n $Y_i = Y$   
\n $Z_i = 0$   
\n
$$
[X_j, Y_j, Z_j] = \left[ P \sqrt{X_i^2 + Y_i^2}, 0, \arctan\left(\frac{Y_i}{X_i}\right) \right]
$$

2) 
$$
X_i = 1
$$
  
\n $Y_i = a$   
\n $Z_i = 0$   
\n
$$
[X_j, Y_j, Z_j] = [P\sqrt{1 + a^2}, 0, \arctan(a)]
$$

## **Architecture**

<span id="page-9-0"></span>All CORDIC Processor cores are built around three fundamental blocks. The preprocessor, the post-processor and the actual CORDIC core. The CORDIC core is built using a pipeline of CordicPipe blocks. Each CordicPipe block represents a single step in the iteration processes.

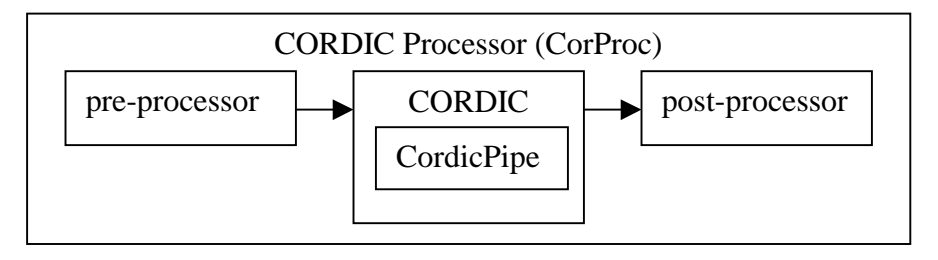

### **2.1 Pre- and Post-Processors**

Because of the arctan table used in the CORDIC algorithm, it only converges in the range of  $-1$ (rad) to  $+1$ (rad). To use the CORDIC algorithm over the entire  $2\pi$  range the inputs need to be manipulated to fit in the  $-1$  to  $+1$  rad. range. This is handled by the preprocessor. The post-processor corrects this and places the CORDIC core's results in the correct quadrant. It also contains logic to correct the P-factor.

#### **2.2 CORDIC**

The CORDIC core is the heart of the CORDIC Processor Core. It performs the actual CORDIC algorithm. All iterations are performed in parallel, using a pipelined structure. Because of the pipelined structure the core can perform a CORDIC transformation each clock cycle. Thus ensuring the highest throughput possible.

### **2.3 CORDIC Pipeline**

Each pipe or iteration step is performed by the CordicPipe core. It contains the atan table for each iteration and the logic needed to manipulate the X, Y and Z values.

### <span id="page-11-0"></span>**Polar to Rectangular Conversion**

Only CORDIC and CordicPipe are coded so far.

**Coming soon.** 

## <span id="page-12-0"></span>**Sine and Cosine calculations**

Sine and Cosine can be calculated using the first CORDIC scheme which calculates:  $[X_i, Y_i, Z_j] = [P(X_i \cos(Z_i) - Y_i \sin(Z_i)), P(Y_i \cos(Z_i) + X_i \sin(Z_i)), 0]$ 

By using the following values as inputs

$$
X_i = \frac{1}{P} = \frac{1}{1.6467} \approx 0.60725
$$
  

$$
Y_i = 0
$$
  

$$
Z_i = \theta
$$

the core calculates:

 $[X_j, Y_j, Z_j] = [\cos \theta, \sin \theta, 0]$ 

The input Z takes values from  $-180$  degrees to  $+180$  degrees where:

 $0x8000 = -180$ degrees

 $0xEFFF = +80 degrees$ 

But the core only converges in the range –90degrees to +90degrees.

The other inputs and the outputs are all in the range of  $-1$  to  $+1$ . The congregate constant P represented in this format results in:

$$
Xi = 2^{15} \cdot P = 19898(dec) = 4DBA(hex)
$$

#### **Example:**

Calculate sine and cosine of 30degrees.

First the angle has to be calculated:

$$
360 \text{deg} \equiv 2^{16}
$$
  

$$
1 \text{deg} \equiv \frac{2^{16}}{360}
$$
  

$$
30 \text{deg} \equiv \frac{2^{16}}{360} \bullet 30 \approx 5461 (dec) = 1555 (hex)
$$

The core calculates the following sine and cosine values for  $Zi=5461$ :

 $Sin : 16380(dec) = 3FFC(hex)$ 

 $Cos : 28381(dec) = 6EDD(hex)$ 

The outputs represent values in the  $-1$  to  $+1$  range. The results can be derived as follows:

$$
2^{15} = 1.0
$$
  
\n
$$
16380 = \frac{1.0}{2^{15}} \cdot 16380 = 0.4999
$$
  
\n
$$
2^{15} = 1.0
$$
  
\n
$$
2^{15} = 1.0
$$
  
\n
$$
28381 = \frac{1.0}{2^{15}} \cdot 28381 = 0.8661
$$

Whereas the result should have been 0.5 and 0.8660.

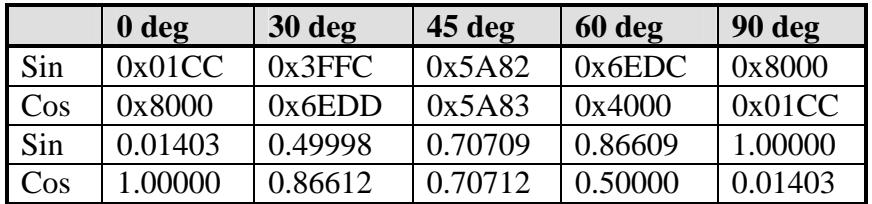

**Table 1: Sin/Cos outputs for some common angles** 

Although the core is very accurate small errors can be introduced by the algorithm (see example and results table). This should be only a problem when using the core over the entire output range, because the difference between  $+1$  (0x7FFF) and  $-1$  (0x8000) is only 1bit.

### **4.1 Core structure**

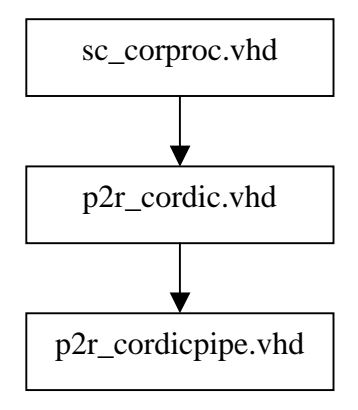

#### **4.2 IO Ports**

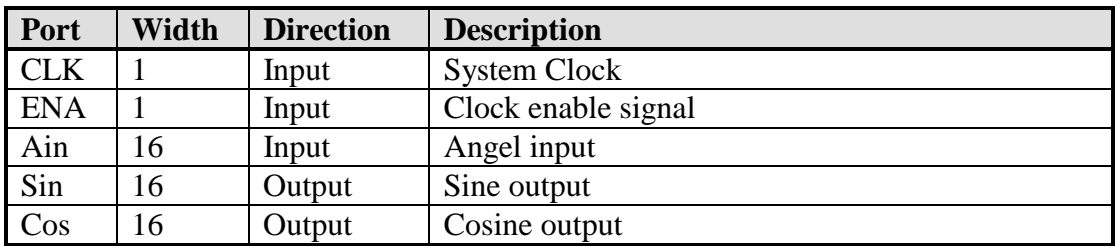

**Table 2: List of IO Ports for Sine/Cosine CORDIC Core** 

### **5.3 Synthesis Results**

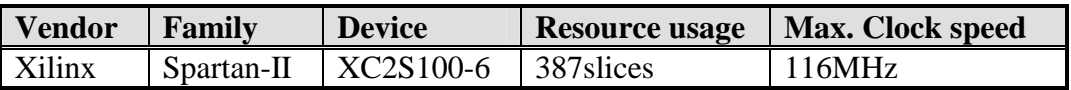

**Table 3: Synthesis results for Rectangular to Polar CORDIC Core** 

### <span id="page-15-0"></span>**Rectangular to Polar Conversion**

The rectangular to polar coordinate processor is built around the second CORDIC scheme which calculates:

 $[X_i, Y_i, Z_i] = |P\sqrt{1+a^2}, 0, \arctan(a)|$ 

It takes two 16bit signed words as inputs (Xin, Yin), which are the rectangular coordinates of a point in a 2-dimensional space. The core returns the equivalent Polar coordinates where Rout is the radius and Aout the angle or  $\theta$ .

### **5.1 Core structure**

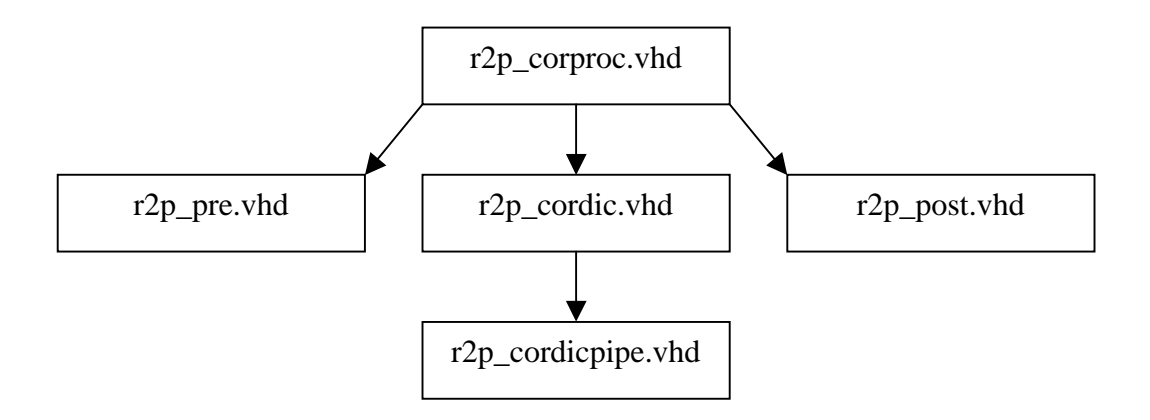

#### **5.2 IO Ports**

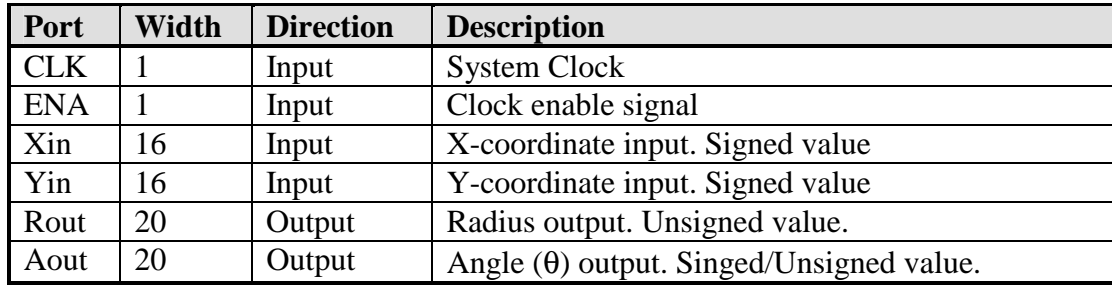

**Table 4: List of IO Ports for Rectangular to Polar CORDIC Core** 

The outputs are in a fractional format. The upper 16bits represent the decimal value and the lower 4bits represent the fractional value.

The angle output can be used signed and unsigned, because it represents a circle; a -180 degree angle equals  $a +180$  degrees angle, and  $a -45$  degrees angle equals  $a +315$  degrees angle.

### **5.3 Synthesis Results**

The table below shows some synthesis results using a pipeline of 15 stages.

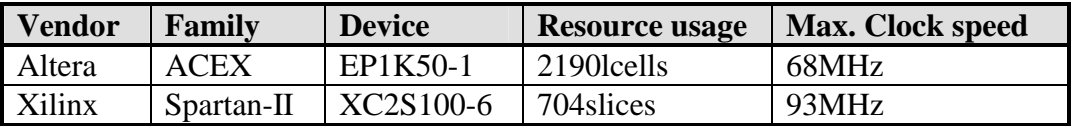

**Table 5: Synthesis results for Rectangular to Polar CORDIC Core**